**INVOERING RUITER- EN MENKNOOPPUNTEN NETWERKEN Draaiboek**

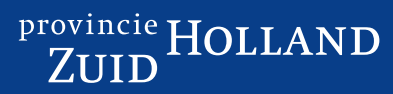

Mei 2020

# **Inleiding**

In provincie Zuid-Holland zijn momenteel vrijwel geen ruiter- en menknooppuntennetwerken, terwijl er zeker een potentie is om (inter) nationaal ruitertoerisme te vergroten. Voorwaarden voor het kunnen gaan promoten van de mooie gebieden om in te gaan paardrijden/ mennen zijn opgeknapte paden en een knooppuntennetwerk.

In dit draaiboek zijn de stappen aangegeven om in een gebied zo'n netwerk in te voeren. Het draaiboek dient naast de Handleiding Ontwikkeling Ruiter- en menknooppuntennetwerken maart 2020 (uitgegeven door provincie Zuid-Holland, PZH) te worden gebruikt.

Het is verstandig om per gebied te starten met het bepalen van één basisroute, waarlangs de knooppunten kunnen worden aangelegd. Denk daarbij aan goede parkeervoorzieningen en startpunten. In een later stadium kan het netwerk verder worden uitgebreid met meerdere nieuwe routes per gebied en met het maken van verbindingen tussen de gebieden.

Terreinbeheerders willen graag een netwerk om ruiters /menners "op de paden" te houden. Ruiters / menners hebben meer rijplezier als er een duidelijk en eenduidig gemarkeerd netwerk is, zeker als men van buiten het gebied komt. Voor de digitale ondersteuning wordt gebruik gemaakt van Easy-Gis.

## **1.1 Definities**

### **Ruiter/menpad**

Officieel pad waar ruiter / menners mogen rijden, dat voldoet aan specifieke eisen (zie bijlage 2 van de Handleiding).

### **Spoor**

Niet-officieel pad dat vaak wordt gebruikt om ontbrekende verbindingen te overbruggen en hoeft niet te voldoen aan specifieke eisen.

## **Route**

Vooraf bepaalde weg, die over (niet-)officiele paden en incidenteel verharde wegen lopen.

### **Knooppuntbord**

Aanwijzingsbord in welke richting welk volgend knooppunt komt en is gemonteerd op een bermpaal.

### **Verwijsbord**

Herinneringsbord op welke route je rijdt en is gemonteerd op een bermplank.

#### **Onderbord**

Verwijzing naar bijv. eerstvolgende strandopgang met vermelding van afstand in kilometer.

## **1.2 Stappen**

- 1. Ruiters/menners maken een eerste ronde in het veld orientatiefoto's, geven mogelijke locaties van knooppunten/verwijsborden en indicatief pijlen aan m.b.v. Easy-Mate, waarna één basisroute kan worden bepaald (zie 2.1. Kwaliteit datagegevens).
- 2.Terreinbeheerder geeft goedkeuring. Easy-Gis kent knooppuntnrs. toe en er kunnen exacte pijlen en locaties worden aangegeven. Easy-Gis maakt overzichten t.b.v. aantal paaltjes en bordjes (zie 2.2 Knooppuntenplan).
- 3. Ruiters /menners maken in een tweede ronde in het veld plaatsingsfoto's en checken de exacte pijlen per knooppunt/verwijsbord. Easy-Gis maakt benodigde overzichten. Terreinbeheerder/gemeente stelt bestek op, vraagt subsidie aan, doet aanbesteding en begeleid plaatsing (zie 2.3 Plaatsingsplan).
- 4.Voer reguliere inspecties in bijv. 2x per jaar (zie 2.4 Beheer- en onderhoudsplan).
- 5. Ontwikkel en promoot (nieuwe) routes (zie 2.5 Doorontwikkeling en promotie).

# **Nadere uitwerking stappen**

## **2.1 Kwaliteit datagegevens**

In de meeste gebieden zijn er al orientatiefoto's in een eerste ronde gemaakt en mogelijke locaties van knooppunten/verwijsborden en indicatief pijlen aangegeven. Deze data wordt gescreend door Easy-Gis en PZH, waarna met hulp van de ruiters / menners overleg zal plaatsvinden om één basisroute te bepalen (zie ook Handleiding fase 1). Hiertoe wordt in het digitale platform een aparte groep aangemaakt en benoemd door PZH. De basisroute is een eenvoudige route en hoeft niet perse alle paden van het betreffende gebied te bevatten. Kijk hierbij vanuit een hippische toerist.

## **2.2 Knooppuntenplan**

De basisroute wordt, ter goedkeuring, voorgelegd aan de terreinbeheerder, waarna Easy-Gis de knooppuntnrs. kan gaan toekennen (zie ook Handleiding fase 2 en 3). Mochten er ambities binnen het gebied bekend zijn, dan kan er bij de toekenning van de nummers daarmee rekening worden gehouden. Zoveel mogelijk wordt bij elke locatie één paal geplaatst, tenzij het veiliger is om meerdere paaltjes te plaatsen. Plaats eventueel bordjes aan meerdere zijden van de paal. Vervolgens kunnen de nodige knooppunten en verwijs /onderborden met bijbehorende pijlen door PZH worden ingevoerd. Verwijzing naar parkeerplaats kan door het symbool "P" in het bord te laten plaatsen. De trajecten kunnen in het digitale platform verder worden verfijnd, eventueel met ondersteuning van PDOK satelliet in het digitale platform.

De datagegevens zullen zo veel mogelijk beschikbaar zijn voor o.a. terreinbeheerders en voor promotie-doeleinden.

## **2.3 Plaatsingsplan**

In deze stap doen de ruiters /menners een tweede ronde om de plaatsingsfoto's te maken van de plek waar het knooppuntenpaaltje moet komen en hoe de bordjes moeten worden geplaatst (zie kader "Instructie maken van plaatsingsfoto's" en Handleiding fase 4). Indien op één paaltje aan meerdere zijden een bord moet komen, dan dient er van elke zijde een foto te worden gemaakt.

Specifiek bij strandopgangen is het mogelijk om met onderborden de afstand tot het volgende knooppunt aan te geven in kilometers. Een onderbord komt meestal bij een knooppuntbord te hangen. Van een onderbord hoeft geen aparte foto te worden gemaakt.

Vervolgens zal Easy-Gis, ter ondersteuning voor de aannemer, de benodigde overzichten maken. Bij het verder uitwerken dient zoveel mogelijk gebruik te worden gemaakt van bestaande paaltjes (minder palen in de natuur en vergunning is al aanwezig) en het zoveel mogelijk integreren van bestaande bewegwijzering in de knooppuntenpaal (zie ook Handleiding fase 4). Ook is het van belang om rekening te houden met de, voor dat gebied, geldende afspraken/verordeningen (bijv. Natura 2000). De terreinbeheerder zal hiertoe goedkeuring dienen te verlenen en eventueel vergunning voor moeten aanvragen.

## **Instructie voor maken van plaatsingsfoto's**

- 1. Bepaal de positie van de paaltjes voor dit gebied (bijv. strandopgangen aan de zuidkant en ruiterpaden aan de zeekant).
- 2. Maak een voorbeeldvoorwerp (bijv. een PVC-buis of pion) in een opvallende kleur, die je makkelijk mee kunt nemen en voorzien is van een kenmerk (dient als voorbeeldbordje).
- 3. Plaats in het veld het voorbeeldvoorwerp exact op de locatie waar de paal moet komen, liefst bij een herkenbaar bestaand object (bord o.i.d.). Roep in de Easy-Mate het betreffende paalnummer op en maak een foto.
- 4. Laat het voorbeeldvoorwerp staan op de exacte locatie en draai het kenmerk naar je toe (dat is dan de zijde waar een bordje moet komen). Probeer het herkenbare object van punt 3 ook in beeld te houden. Maak de foto vanuit de richting, zoals je komt aanrijden en let er op dat je de foto neemt bij het juiste bordnummer.
- 5. Voor meerdere bordjes draai je het voorbeeldvoorwerp een slag en neem je de foto voor dat specifieke bordje vanuit de richting, zoals je daarvoor komt aanrijden. Herhaal dit voor elke zijde waar een bordje moet komen. Let steeds op dat je de foto neemt bij het juiste bordnummer.

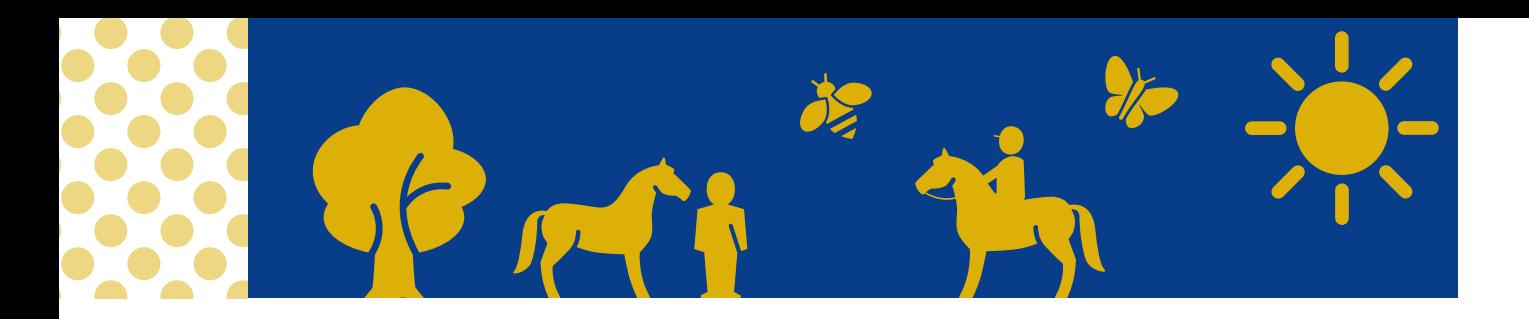

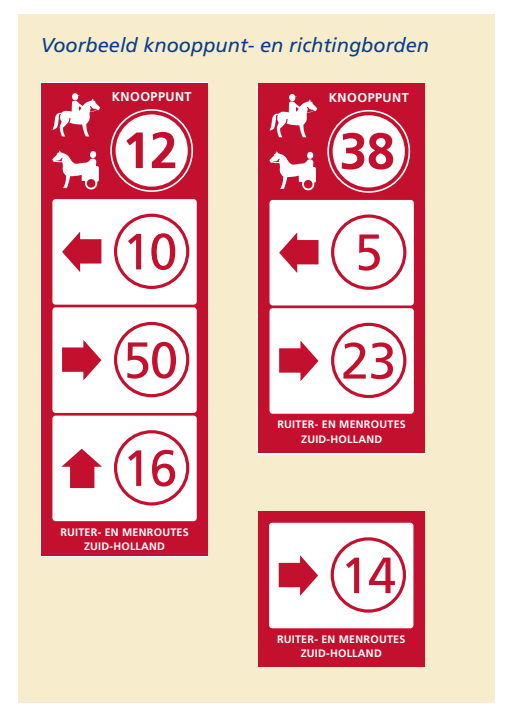

De bebording is aangegeven in de Handleiding "Ontwikkeling Ruiter- en menknooppuntennetwerken" De kleur rood RAL 3031, wordt gebruikt, met als biestekst "Ruiter- en menroutes Zuid-Holland". Het materiaal van de paal mag afwijken als de terreinbeheerder dat wenst. In het geval van een houten paal, dan is het gebruik van duurzaam verbouwd wenselijk. T.z.t. kunnen stickers met een QR-code worden aangebracht op de bebording met verwijzing naar bijv. een centraal meldpunt. Indien wenselijk kunnen, in overleg met terreinbeheerder, informatiepanelen worden opgenomen (zie ook Handleiding fase 5). Deze kunnen, in een later stadium, voor beheer en onderhoud ook in het digitale platform worden opgenomen.

Terreinbeheerder/gemeente stelt vervolgens, indien nodig, het bestek op, checkt bij de leverancier of de gewenste symbolen leverbaar zijn, vraagt subsidie aan bij provincie, doet aanbesteding en begeleid de plaatsing.

Voordat men de route kan gaan promoten, dienen de knooppunten te worden gevalideerd in Easy-Gis en dient de route als een laatste check te worden nagereden door ruiters /menners.

## **2.4 Beheer- en onderhoudsplan**

Ter ondersteuning van beheer en onderhoud kunnen door Easy-Gis overzichten en/of Shape-files worden gemaakt en kan gebruik worden gemaakt van een Easy-Mate. Probeer om zo'n 2x per jaar een inspectieronde te houden. Dat kan bijvoorbeeld door gebruik te maken van Adopteer je Route (KNHS), Ruitergroengroepen (Ruiteren en Mennen), oprichten van een Stichting of het houden van opschoondagen via terreinbeheerder. Andere opties (op advies /verzoek van terreinbeheerder) zijn natuurlijk ook mogelijk. Onderhoud kan worden gefinancieerd door bijvoorbeeld SNL-regeling of reservering in de Meerjarenbegroting. Indien mogelijk kan samenwerking worden gezocht met Onderwijsgroepen.

## **2.5 Doorontwikkeling en promotie**

In een later stadium kan, met ondersteuning van het digitale platform, obstakels (bijv. ruiterhekken) en bezienswaardigheden (Points Of Interests) worden aangegeven. Voor de doorontwikkeling kunnen ruiters /menners mooie en veilige routes aangeven incl. de nodige voorzieningen zoals parkeerterrein, rust/overnachtingsplaats en horeca. Maak van zo'n route het liefst een themaroute, zodat de herkenbaarheid groot is.

Een route kan worden gepromoot door bijvoorbeeld:

- kaart of folder (probeer eventueel hiervoor een sponsor te vinden)
- www.buitenrijden.nl
- www.paardenwelkom.nl
- www.ruiterenenmennen.nl
- routebureau/VVV.

KNHS en Ruiteren & Mennen ondersteunen promotie via hun sites. Locaal kan hulp worden gevraagd bij gebruikelijke marketingorganisaties en/of Onderwijsgroepen.

#### **Contactpersonen**

Sjef Verbaanderd: jgam.verbaanderd@pzh.nl Anita Verloop-Groenen: a.verloop-groenen@knhs.nl

**Met dank aan:** KNHS-Regioconsulent Gelderland/Brabant/Limburg/Utrecht, Ruiteren & Mennen, Dunea, Staatsbosbeheer, Zuid-Holland Landschap, gemeente Westland. **Vormgeving:** Vakteam Grafimedia, provincie Zuid-Holland. 200401263